- **[Portal and Navigation](https://www.ibm.com/developerworks/community/wikis/home/wiki/IBM%20TRIRIGA1/page/Portal%20and%20Navigation?lang=en)**
- **[Reporting](https://www.ibm.com/developerworks/community/wikis/home/wiki/IBM%20TRIRIGA1/page/Reporting?lang=en) [Reserve](https://www.ibm.com/developerworks/community/wikis/home/wiki/IBM%20TRIRIGA1/page/Reserve?lang=en)**
- **[Scheduler Engine \(Sc](https://www.ibm.com/developerworks/community/wikis/home/wiki/IBM%20TRIRIGA1/page/Scheduler%20Engine%20(Scheduled%20Events)?lang=en)**…
- 
- **[Security](https://www.ibm.com/developerworks/community/wikis/home/wiki/IBM%20TRIRIGA1/page/Security?lang=en)** Þ.

# You are in: [IBM TRIRIGA](https://www.ibm.com/developerworks/community/wikis/home/wiki/IBM%20TRIRIGA1?lang=en) > [IBM TRIRIGA Application Platform](https://www.ibm.com/developerworks/community/wikis/home/wiki/IBM%20TRIRIGA1/page/IBM%20TRIRIGA%20Application%20Platform?lang=en) > [Object Labels and Revisions](https://www.ibm.com/developerworks/community/wikis/home/wiki/IBM%20TRIRIGA1/page/Object%20Labels%20and%20Revisions?lang=en) > Best Practices for Application Upgrade

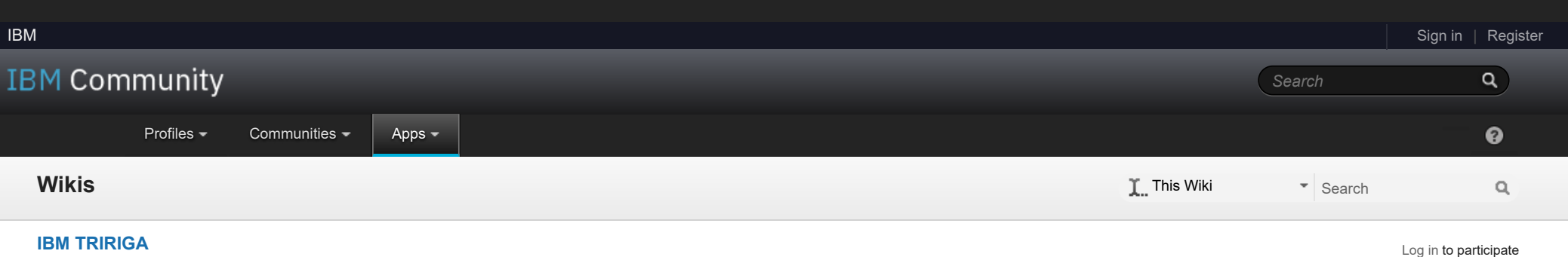

- **[TRIRIGA Wiki Home](https://www.ibm.com/developerworks/community/wikis/home/wiki/IBM%20TRIRIGA1/page/TRIRIGA%20Wiki%20Home?lang=en)**
- **[Facilities Management](https://www.ibm.com/developerworks/community/wikis/home/wiki/IBM%20TRIRIGA1/page/Facilities%20Management%20%26%20Space%20Planning?lang=en)** … **[Facilities Maintenance](https://www.ibm.com/developerworks/community/wikis/home/wiki/IBM%20TRIRIGA1/page/Facilities%20Maintenance?lang=en)**
- **[Environmental & Energ](https://www.ibm.com/developerworks/community/wikis/home/wiki/IBM%20TRIRIGA1/page/Environmental%20%26%20Energy%20Management?lang=en)**…
- **[Real Estate Management](https://www.ibm.com/developerworks/community/wikis/home/wiki/IBM%20TRIRIGA1/page/Real%20Estate%20Management?lang=en)**
- **[Capital Project Manage](https://www.ibm.com/developerworks/community/wikis/home/wiki/IBM%20TRIRIGA1/page/Capital%20Project%20Management?lang=en)**…
- **[CAD Integrator-Publish](https://www.ibm.com/developerworks/community/wikis/home/wiki/IBM%20TRIRIGA1/page/CAD%20Integrator-Publisher%20and%20BIM?lang=en)**…
- **[IBM TRIRIGA Connector](https://www.ibm.com/developerworks/community/wikis/home/wiki/IBM%20TRIRIGA1/page/IBM%20TRIRIGA%20Connector%20for%20Watson%20Analytics?lang=en)**…
- **[IBM TRIRIGA Anywhere](https://www.ibm.com/developerworks/community/wikis/home/wiki/IBM%20TRIRIGA1/page/IBM%20TRIRIGA%20Anywhere?lang=en)**
- **[IBM TRIRIGA Applicatio](https://www.ibm.com/developerworks/community/wikis/home/wiki/IBM%20TRIRIGA1/page/IBM%20TRIRIGA%20Application%20Platform?lang=en)**…
- **[Support Matrix](https://www.ibm.com/developerworks/community/wikis/home/wiki/IBM%20TRIRIGA1/page/Support%20Matrix?lang=en)**
- **[Hints and Tips](https://www.ibm.com/developerworks/community/wikis/home/wiki/IBM%20TRIRIGA1/page/Hints%20and%20Tips?lang=en)**
- **[Installing](https://www.ibm.com/developerworks/community/wikis/home/wiki/IBM%20TRIRIGA1/page/Installing?lang=en)**
- **[Admin Console](https://www.ibm.com/developerworks/community/wikis/home/wiki/IBM%20TRIRIGA1/page/Admin%20Console?lang=en)**
- **[Builder Tools](https://www.ibm.com/developerworks/community/wikis/home/wiki/IBM%20TRIRIGA1/page/Builder%20Tools?lang=en)**
- **[Connector for Busine](https://www.ibm.com/developerworks/community/wikis/home/wiki/IBM%20TRIRIGA1/page/Connector%20for%20Business%20Applications%20(CBA)?lang=en)**…
- **[Connector for Esri GIS](https://www.ibm.com/developerworks/community/wikis/home/wiki/IBM%20TRIRIGA1/page/Connector%20for%20Esri%20GIS?lang=en)**
- **[Document Manager](https://www.ibm.com/developerworks/community/wikis/home/wiki/IBM%20TRIRIGA1/page/Document%20Manager?lang=en)**
- **[Extended Formula](https://www.ibm.com/developerworks/community/wikis/home/wiki/IBM%20TRIRIGA1/page/Extended%20Formula?lang=en)**
- **[Gantt Scheduler](https://www.ibm.com/developerworks/community/wikis/home/wiki/IBM%20TRIRIGA1/page/Gantt%20Scheduler?lang=en)**
- **[Globalization](https://www.ibm.com/developerworks/community/wikis/home/wiki/IBM%20TRIRIGA1/page/Globalization?lang=en)**
- **[Group Object](https://www.ibm.com/developerworks/community/wikis/home/wiki/IBM%20TRIRIGA1/page/Group%20Object?lang=en) [Label Manager](https://www.ibm.com/developerworks/community/wikis/home/wiki/IBM%20TRIRIGA1/page/Label%20Manager?lang=en)**
- **[Licensing](https://www.ibm.com/developerworks/community/wikis/home/wiki/IBM%20TRIRIGA1/page/Licensing?lang=en)**
- **[Object Labels and Re](https://www.ibm.com/developerworks/community/wikis/home/wiki/IBM%20TRIRIGA1/page/Object%20Labels%20and%20Revisions?lang=en)**…
- **[Tracking Object Rev](https://www.ibm.com/developerworks/community/wikis/home/wiki/IBM%20TRIRIGA1/page/Tracking%20Object%20Revisions?lang=en)**…
- **[Best Practices for O](https://www.ibm.com/developerworks/community/wikis/home/wiki/IBM%20TRIRIGA1/page/Best%20Practices%20for%20Object%20Conversion?lang=en)**…
- **[Best Practices for A…](https://www.ibm.com/developerworks/community/wikis/home/wiki/IBM%20TRIRIGA1/page/Best%20Practices%20for%20Application%20Upgrade?lang=en)**
	- **[Upgrade Requirem](https://www.ibm.com/developerworks/community/wikis/home/wiki/IBM%20TRIRIGA1/page/Upgrade%20Requirements%20%26%20Benefits?lang=en)**…
	- **[Upgrade Preparation](https://www.ibm.com/developerworks/community/wikis/home/wiki/IBM%20TRIRIGA1/page/Upgrade%20Preparation?lang=en)**
	- **[Upgrade Proces](https://www.ibm.com/developerworks/community/wikis/home/wiki/IBM%20TRIRIGA1/page/Upgrade%20Process?lang=en)[s](https://www.ibm.com/support/knowledgecenter/SSHEB3_3.8/pdfs_wiki/Upgrade_Process.pdf)**
	- **[Upgrade Next Steps](https://www.ibm.com/developerworks/community/wikis/home/wiki/IBM%20TRIRIGA1/page/Upgrade%20Next%20Steps?lang=en)**
- **[New naming conven](https://www.ibm.com/developerworks/community/wikis/home/wiki/IBM%20TRIRIGA1/page/New%20naming%20convention%20best%20practices?lang=en)**…
- **[Correcting object la](https://www.ibm.com/developerworks/community/wikis/home/wiki/IBM%20TRIRIGA1/page/Correcting%20object%20labels%20from%20previous%203.5.0%20or%203.5.0.1%20environments?lang=en)**…
- **[Presentation files fo](https://www.ibm.com/developerworks/community/wikis/home/wiki/IBM%20TRIRIGA1/page/Presentation%20files%20for%20Object%20Labels%20and%20Revisions?lang=en)**…
- **[Offlining](https://www.ibm.com/developerworks/community/wikis/home/wiki/IBM%20TRIRIGA1/page/Offlining?lang=en)**
- **[OSLC](https://www.ibm.com/developerworks/community/wikis/home/wiki/IBM%20TRIRIGA1/page/OSLC?lang=en)**
- **[Performance](https://www.ibm.com/developerworks/community/wikis/home/wiki/IBM%20TRIRIGA1/page/Performance?lang=en)**

**[Platform Logging](https://www.ibm.com/developerworks/community/wikis/home/wiki/IBM%20TRIRIGA1/page/Platform%20Logging?lang=en)**

**[SSO](https://www.ibm.com/developerworks/community/wikis/home/wiki/IBM%20TRIRIGA1/page/SSO?lang=en)**

- **[Styling](https://www.ibm.com/developerworks/community/wikis/home/wiki/IBM%20TRIRIGA1/page/Styling?lang=en)**
- **[System Sizing](https://www.ibm.com/developerworks/community/wikis/home/wiki/IBM%20TRIRIGA1/page/System%20Sizing?lang=en)**

**[TDI](https://www.ibm.com/developerworks/community/wikis/home/wiki/IBM%20TRIRIGA1/page/TDI?lang=en)**

- **[Web Graphics](https://www.ibm.com/developerworks/community/wikis/home/wiki/IBM%20TRIRIGA1/page/Web%20Graphics?lang=en)**
- **[Workflow](https://www.ibm.com/developerworks/community/wikis/home/wiki/IBM%20TRIRIGA1/page/Workflow?lang=en)**
- **[Release Notes](https://www.ibm.com/developerworks/community/wikis/home/wiki/IBM%20TRIRIGA1/page/Release%20Notes?lang=en)**
- **[Media Library](https://www.ibm.com/developerworks/community/wikis/home/wiki/IBM%20TRIRIGA1/page/Media%20Library?lang=en)**
- **[Best Practices](https://www.ibm.com/developerworks/community/wikis/home/wiki/IBM%20TRIRIGA1/page/Best%20Practices?lang=en)**
- **[Upgrading](https://www.ibm.com/developerworks/community/wikis/home/wiki/IBM%20TRIRIGA1/page/Upgrading?lang=en)**
- **[Troubleshooting](https://www.ibm.com/developerworks/community/wikis/home/wiki/IBM%20TRIRIGA1/page/Troubleshooting?lang=en)**

**[UX Framework](https://www.ibm.com/developerworks/community/wikis/home/wiki/IBM%20TRIRIGA1/page/UX%20Framework?lang=en)**

*There are no comments.*

[Feed for this page](https://www.ibm.com/developerworks/community/wikis/basic/anonymous/api/wiki/16665262-0aef-427f-8fa8-dcfcc66a26ff/page/4f4bb7ca-1814-4fba-921f-a46fdcf7b2c6/feed?category=version) | [Feed for these comments](https://www.ibm.com/developerworks/community/wikis/basic/anonymous/api/wiki/16665262-0aef-427f-8fa8-dcfcc66a26ff/page/4f4bb7ca-1814-4fba-921f-a46fdcf7b2c6/feed?lang=en)

[Index](https://www.ibm.com/developerworks/community/wikis/home/wiki/IBM%20TRIRIGA1/index?lang=en)

[Members](https://www.ibm.com/developerworks/community/wikis/home/wiki/IBM%20TRIRIGA1/members)

[Trash](https://www.ibm.com/developerworks/community/wikis/home/wiki/IBM%20TRIRIGA1/trash?lang=en)

**Tags**

 $\overline{\phantom{a}}$ 

#### **[Find a Tag](javascript:void(0);)**

[analysis](javascript:;) [application](javascript:;) [availability\\_section](javascript:;) [best\\_practices](javascript:;)

### Best Practices for Application Upgrade

| Updated June 1, 2018 by [Jay.Manaloto](javascript:;) | Tags: *None*

**[Page Actions](javascript:;)**

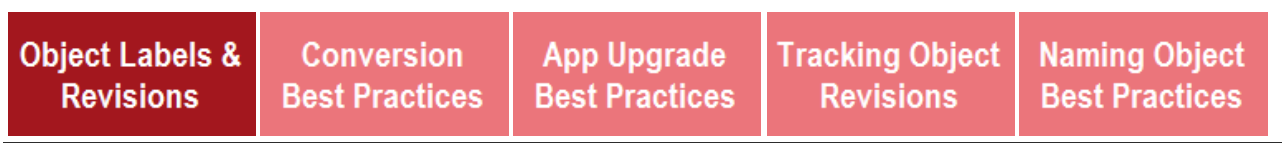

*[This content applies to IBM TRIRIGA Application Platform 3.5.3 and higher. As of Sept 2017, the Application Upgrade Best](https://www.ibm.com/developerworks/community/groups/service/html/communityview?communityUuid=9e3a5b9d-6a06-4796-a6c1-5137b626e39c#fullpageWidgetId=W89a8af160e64_4167_a047_b5bc553dcaf4&file=cfec13de-66f8-47bc-9138-ad538b7b1159) Practices document will no longer be updated in PDF format. Instead, its content will be updated in wiki format below.*

### **What are the best practices for application upgrade?**

IBM TRIRIGA Application Platform 3.5.3 builds on the object revisioning and labeling capabilities of previous releases by providing the ability to apply a custom object label to specific objects and the ability to revert an object to a previous revision. The objects that you can revert in this TRIRIGA release are forms, queries, and business objects.

This wiki provides best-practice instructions for how to manage future upgrades of your IBM TRIRIGA application objects.

In IBM TRIRIGA Application Platform 3.5.3, this upgrade process covers only business objects, modules, forms, queries, navigation collections, navigation items, portals, portal sections, security groups, workflows, and UX metadata. Low-level objects still need to be processed in the same way as they are in previous versions.

# **[Upgrade Requirements & Benefits](https://www.ibm.com/support/knowledgecenter/SSHEB3_3.8/pdfs_wiki/Upgrade_Requirements_and_Benefits.pdf)**

- Terminology
- Upgrade Options
- Benefits of Object Conversion Benefits of Object Labeling and Revisioning
- **[Upgrade Preparation](https://www.ibm.com/support/knowledgecenter/SSHEB3_3.8/pdfs_wiki/Upgrade_Preparation.pdf)**
	- Before You Begin
	- Preparation Steps
- **[Upgrade Process](https://www.ibm.com/support/knowledgecenter/SSHEB3_3.8/pdfs_wiki/Upgrade_Process.pdf)**
	- Part 1: Generate Comparison Report
	- Part 2: Compare Objects
	- Part 3: Merge Objects
	- Part 4: Validate Objects Object Label Inheritance and Merges
	-
- **[Upgrade Next Steps](https://www.ibm.com/support/knowledgecenter/SSHEB3_3.8/pdfs_wiki/Upgrade_Next_Steps.pdf)**

**[Comments \(0\)](javascript:;)** [Versions \(5\)](javascript:;) [Attachments \(0\)](javascript:;) [About](javascript:;)

Next >

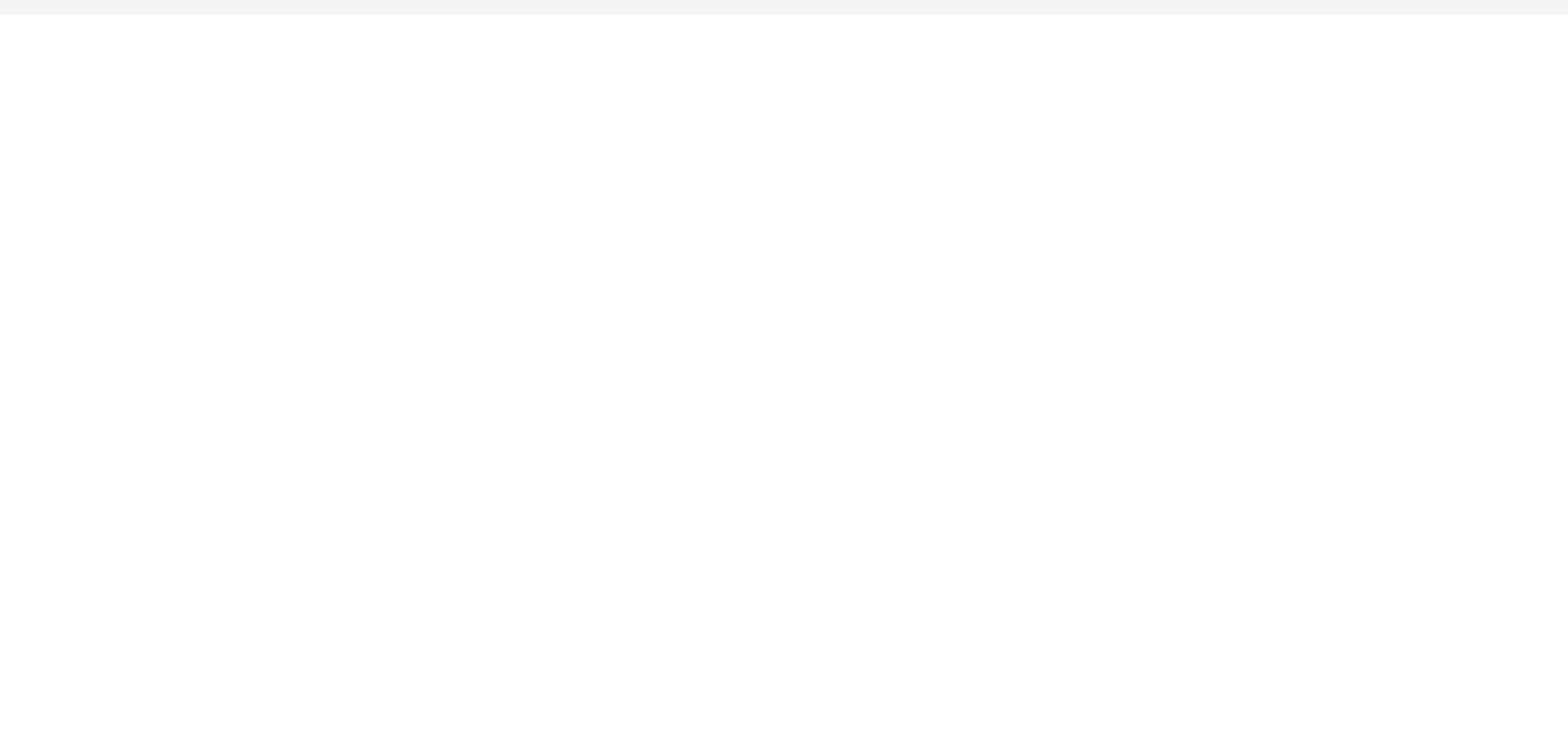

Con[ta](https://www.ibm.com/developerworks/secure/feedback)ct P[riv](https://www.ibm.com/privacy/us/en/)acy [Te](https://community.ibm.com/community/user/datascience/termsofuse)rms of use **Acces[sibilit](https://www.ibm.com/accessibility/us/en/)y** [R](https://www.ibm.com/developerworks/secure/reportc)eport abuse Cookie Preferences